# **บทที่ 3**

## **วิธีการด าเนินการวิจัย**

การวิจัยเรื่องการสร้างและหาประสิทธิภาพบทเรียนคอมพิวเตอร์ช่วยสอน วิชาเทคโนโลยีงาน เชื่อม หลักสูตรประกาศนียบัตรวิชาชีพชั้นสูง พ.ศ. 2557 สำนักงานคณะกรรมการการอาชีวศึกษา ึกระทรวงศึกษาธิการ ผู้วิจัยได้ศึกษาเอกสารและงานวิจัยที่เกี่ยวข้องแล้วผู้วิจัยได้ดำเนินการวิจัยตาม ขั้นตอน ดังนี้

3.1 ศึกษาข้อมูลเพื่อเตรียมการวิจัย

3.2 เลือกประชากรและกลุ่มตัวอย่าง

3.3 กำหนดแบบแผนการทดลอง

3.4 สร้างเครื่องมือที่ใช้ในการวิจัย

3.5 การดำเนินการทดลองและเก็บรวบรวมข้อมูล

3.6 วิเคราะห์ข้อมูล

การวิจัยเรื่องการสร้างและหาประสิทธิภาพบทเรียนคอมพิวเตอร์ช่วยสอน วิชาเทคโนโลยีการ เชื่อม หลักสูตรประกาศนียบัตรวิชาชีพชั้นสูง พ.ศ. 2557 ในแต่และขั้นตอนมีรายละเอียด ดังนี้

### **3.1 ศึกษาข้อมูลเพื่อเตรียมการวิจัย**

3.1.1 ศึกษาหลักสูตรรายวิชา จุดมุ่งหมายของหลักสูตร จุดประสงค์รายวิชา สมรรถนะ รายวิชา และขอบข่ายของเนื้อหาวิชาเทคโนโลยีงานเชื่อม หลักสูตรประกาศนียบัตรวิชาชีพชั้นสูงพ.ศ. 2557 ส านักงานคณะกรรมการการอาชีวศึกษา

3.1.2 ศึกษาหลักการและวิธีการสร้างบทเรียนคอมพิวเตอร์ช่วยสอน ดังนี้

3.1.2.1 ศึกษาระบบมัลติมีเดีย ได้แก่ องค์ประกอบของระบบมัลติมีเดีย และ ประโยชน์ของการใช้ระบบมัลติมีเดียกับบทเรียนคอมพิวเตอร์ช่วยสอน เป็นต้น

3.1.2.2 ศึกษาหลักการของบทเรียนคอมพิวเตอร์ช่วยสอน ได้แก่ ความหมาย ลักษณะของบทเรียน โครงสร้างของบทเรียน ส่วนประกอบ ประเภท ประโยชน์ ข้อดี-ข้อเสีย สถาปัตยกรรมระบบซอฟต์แวร์สำหรับพัฒนาบทเรียน เกณฑ์การพิจารณาการเลือกใช้บทเรียน หลักการออกแบบของบทเรียนคอมพิวเตอร์ช่วยสอน เป็นต้น

3.1.3 ศึกษาหลักการและการออกแบบการเรียนการสอน การวิเคราะห์เนื้อหา การเขียน วัตถุประสงค์ การออกแบบเนื้อหา การสร้างแบบทดสอบ และการหาประสิทธิภาพของแบบทดสอบ

3.1.4 ศึกษาการประเมินคุณภาพของบทเรียนคอมพิวเตอร์ช่วยสอนในงานวิจัยด้วยวิธีการหา ประสิทธิภาพของบทเรียน

3.1.5 ศึกษาเครื่องมือที่ใช้ในงานวิจัย ได้แก่ ข้อกำหนดด้านอุปกรณ์ฮาร์ดแวร์ ซอฟต์แวร์ ส าหรับสร้างบทเรียนคอมพิวเตอร์ช่วยสอน แบบทดสอบก่อนเรียน แบบทดสอบระหว่างเรียน แบบทดสอบหลังเรียน และวิธีทางสถิติ

3.1.6 ศึกษาวิธีการสร้างแบบสอบถามและนำไปใช้ ได้แก่ การสร้างแบบสอบถามประเมินโดย ผู้เชี่ยวชาญ การนำไปใช้ และการวิเคราะห์ข้อมูลโดยใช้โปรแกรมสำเร็จรูปมินิแท็บ

### **3.2 เลือกประชากรและกลุ่มตัวอย่าง**

3.2.1 ประชากร คือ นักศึกษาระดับประกาศนียบัตรวิชาชีพชั้นสูง สาขาวิชาเทคนิคโลหะ ปี การศึกษา 2560 ของวิทยาลัยเทคนิคอุบลราชธานี

3.2.2 กลุ่มตัวอย่ างที่ใช้ในก า รวิจัยครั้งนี้ ได้จ ากก า รเลือกแบบเจ าะจง (PurposiveSampling)ของนักศึกษาระดับประกาศนียบัตรวิชาชีพชั้นสูง แผนกวิชาเทคนิคโลหะ ชั้นปี ี่ ที่ 2 ภาคเรียนที่ 2 ปีการศึกษา 2560 ของวิทยาลัยเทคนิคอุบลราชธานี จำนวน 21 คน ซึ่งได้จากการ เลือกแบบเจาะจง (PurposiveSampling)

#### **3.3 ก าหนดแบบแผนการทดลอง**

การวิจัยครั้งนี้ใช้แบบแผนการวิจัยเชิงทดลอง ( ExperimentalResearch) โดยใช้แบบ แผนการทดลองที่มีกลุ่มทดลองหนึ่งกลุ่ม นำผลการทดสอบก่อนเรียนและหลังเรียนมาเปรียบเทียบ ผลสัมฤทธิ์ทางการเรียน ( OneGroupPretest-PosttestDesign) (พิสณุ, 2553:93) ซึ่งมีรูปแบบดัง ตารางที่ 3-1

# **ตารางที่ 3-1** แสดงแบบแผนการทดลอง

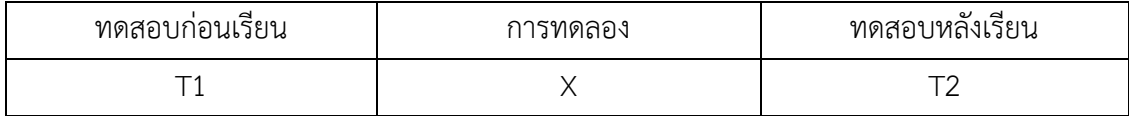

# **3.4 สร้างเครื่องมือที่ใช้ในการวิจัย**

3.4.1 บทเรียนคอมพิวเตอร์ช่วยสอน วิชาเทคโนโลยีงานเชื่อม หลักสูตรประกาศนียบัตร ้วิชาชีพชั้นสูงพ.ศ. 2557 สำนักงานคณะกรรมการการอาชีวศึกษา ผู้วิจัยได้ดำเนินการสร้างบทเรียน ิตามลำดับ ดังนี้

3.4.1.1 วิเคราะห์หลักสูตรรายวิชาเทคโนโลยีงานเชื่อม ดังรูปภาพที่ 3.1

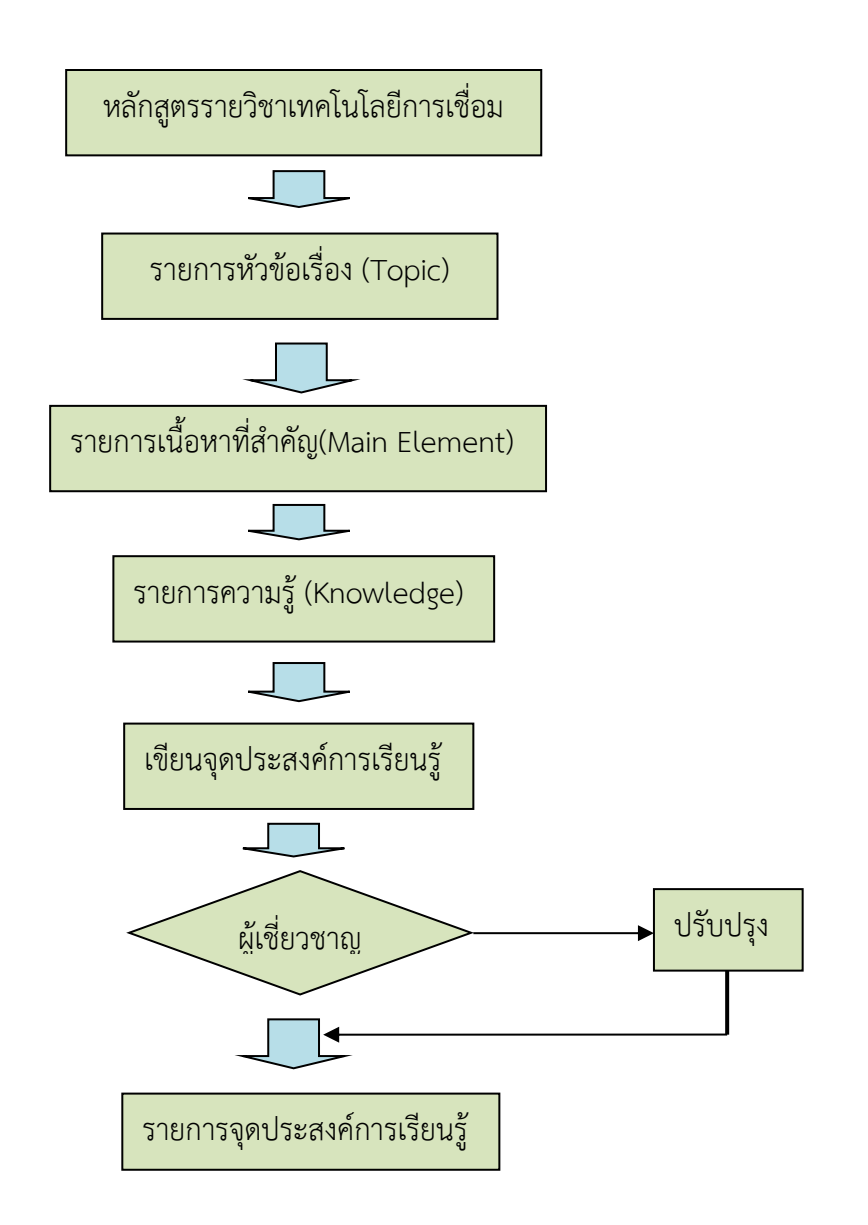

**รูปภาพที่ 3.1** การวิเคราะห์หลักสูตรรายวิชาเทคโนโลยีงานเชื่อม

หลักสูตรรายวิชาเทคโนโลยีงานเชื่อม ระดับประกาศนียบัตรวิชาชีพชั้นสูง พ.ศ. 2557 ของ ้สำนักงานคณะกรรมการการอาชีวศึกษา กระทรวงศึกษา ใช้เวลาเรียน4 ชั่วโมงต่อสัปดาห์ จำนวน 18 สัปดาห์มี

ค าอธิบายรายวิชาดังนี้

ปฏิบัติเกี่ยวกับงานวิเคราะห์งานเชื่อมชนิดรอยบกพร่องและวิธีการแก้ไขงาน แผ่นเหล็กกล้า งานท่อเหล็กกล้า ชิ้นงานหนาและชิ้นงานบาง ชนิดของรอยต่อต่างๆ โดยวิธีการเชื่อมแก๊ส, เชื่อมอาร์ค ด้วยลวดเชื่อมหุ้มฟลักซ์, เชื่อมอาร์คทังสเตนแก๊สคลุม (GTAW) เชื่อมอาร์คโลหะแก๊สคลุม (GMAW) เชื่อมไส้ฟลักซ์(FCAW) เชื่อมใต้ฟลักซ์(SAW) การตัดโลหะด้วยแก๊สและพลาสมาด้วยความปลอดภัย และอาชีวอนามัย

จากคำอธิบายรายวิชา ผ้วิจัยได้แบ่งรายการหัวข้อเรื่อง (Topic) ที่สำคัญเพื่อนำมาสร้างเป็น บทเรียนคอมพิวเตอร์ช่วยสอน 7 หน่วย ดังนี้

หน่วยที่ 1 เรื่อง งานตัดเหล็กกล้าคาร์บอน (Cutting Gas) หน่วยที่ 2 เรื่อง งานเชื่อมเหล็กกล้าคาร์บอนด้วยแก๊ส (OAW) หน่วยที่ 3 เรื่อง งานเชื่อมเหล็กกล้าคาร์บอนด้วยลวดเชื่อมหุ้มฟลักซ์ (SMAW) หน่วยที่ 4 เรื่อง งานเชื่อมเหล็กกล้าคาร์บอนด้วยการอาร์คทังสเตนแก๊สคลุม (GTAW) หน่วยที่ 5 เรื่อง งานเชื่อมเหล็กกล้าคาร์บอนด้วยการอาร์คโลหะแก๊สคลุม (GMAW) หน่วยที่ 6 เรื่อง งานเชื่อมเหล็กกล้าคาร์บอนด้วยกระบวนการเชื่อมไส้ฟลักซ์ (FCAW) หน่วยที่ 7 เรื่อง งานเชื่อมเหล็กกล้าคาร์บอนด้วยกระบวนการเชื่อมใต้ฟลักซ์ (SAW) ผู้วิจัยได้นำหัวข้อเรื่องมาวิเคราะห์จนได้รายการเนื้อหาที่สำคัญ รายการความรู้ และ

้จุดประสงค์การเรียนรู้(รายละเอียดในภาคผนวก ข หน้า 227-267)จากนั้นจึงนำจุดประสงค์การ เรียนรู้ไปให้ผู้เชี่ยวชาญพิจารณาแล้วนำมาสรุปแก้ไขจนได้รายการจุดประสงค์การเรียนรู้ ดังรูปภาพที่ 3.2

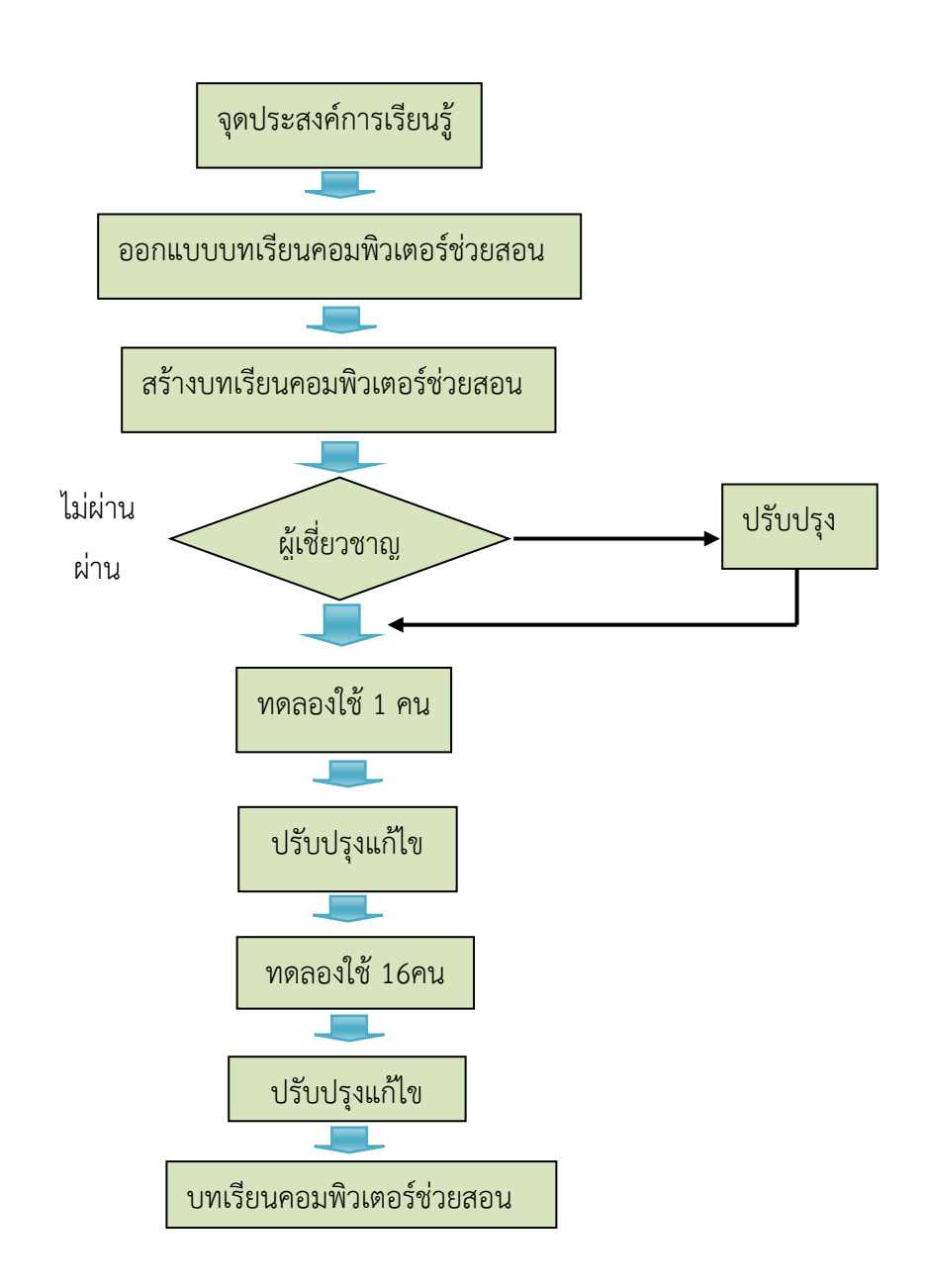

**รูปภาพที่ 3.2** ขั้นตอนการสร้างบทเรียนคอมพิวเตอร์ช่วยสอน

เมื่อได้จุดประสงค์การเรียนรู้แล้ว ผู้วิจัยได้ใช้ลักษณะของบทเรียนคอมพิวเตอร์ช่วยสอนแบบ ลำดับชั้นผู้วิจัยได้เลือกใช้โปรแกรม Captivate โดยมีผังการทำงาน (FlowChart) ของโปรแกรม ดังรูปภาพที่ 3.3

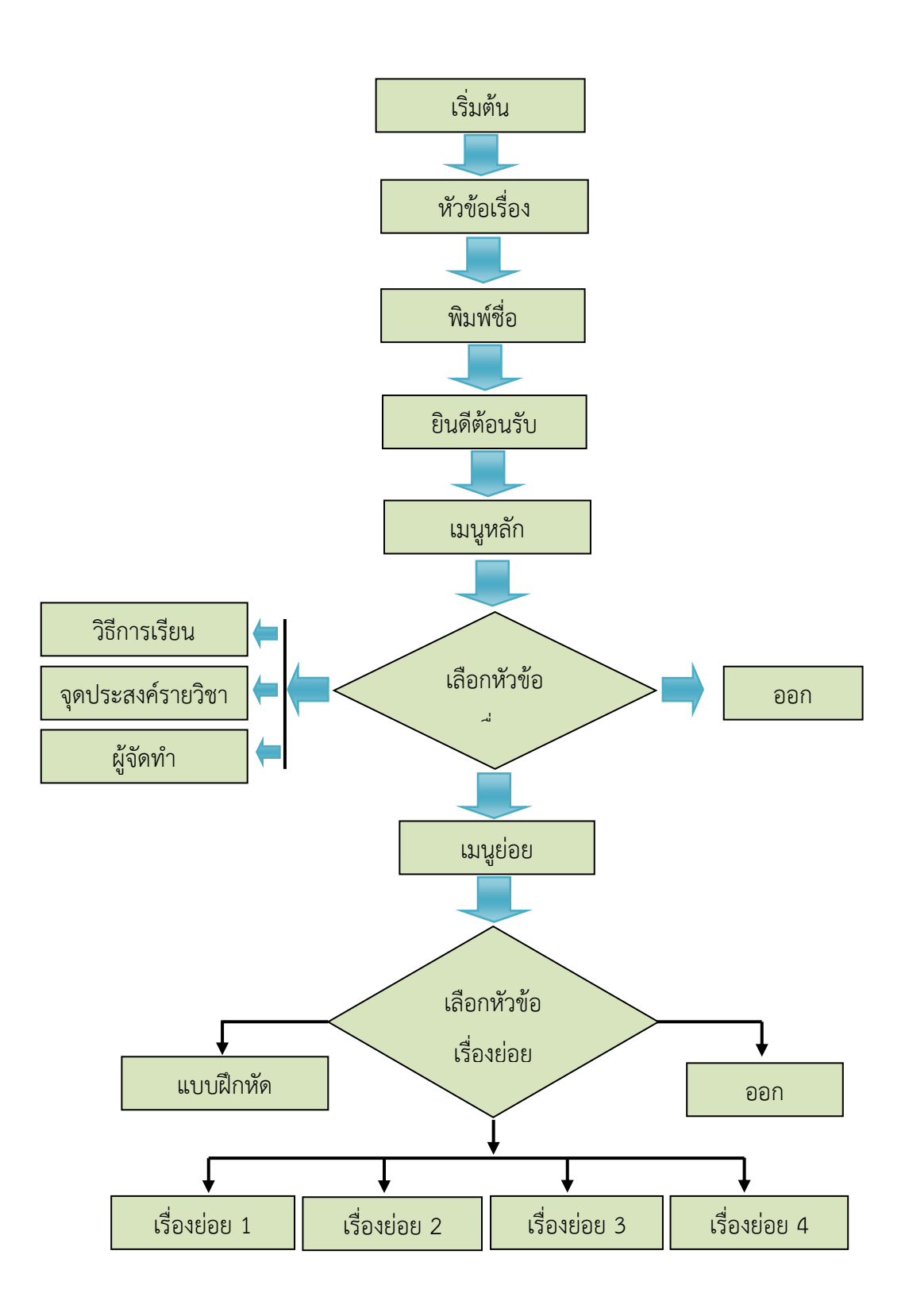

**รูปภาพที่ 3.3** ผังการทำงาน (FlowChart) ของโปรแกรม

ำเทเรียนคอมพิวเตอร์ช่วยสอนก่อนที่จะนำไปทดลองใช้จริง จะต้องผ่านการตรวจสอบจาก ผู้เชี่ยวชาญก่อน ( รายละเอียดในภาคผนวก ข หน้าที่ 84-86) เมื่อบทเรียนคอมพิวเตอร์ช่วยสอนวิชา เทคโนโลยีงานเชื่อม ผ่านการตรวจสอบจากผู้เชี่ยวชาญแล้วจึงนำไปทดลองใช้ โดยผู้วิจัยดำเนินการ ตามลำดับ ดังนี้

1.ทดลองใช้ครั้งแรกกับนักศึกษา จำนวน 1 คน (ณัฐกร,2554:142)เป็นนักศึกษาสาขาวิชา เทคนิคโลหะ ระดับประกาศนียบัตรวิชาชีพชั้นสูง ปีที่ 2 ภาคเรียนที่ 1 ปีการศึกษา 2559ของ วิทยาลัยเทคนิคอุบลราชธานี ซึ่งยังไม่ได้เรียนวิชาเทคโนโลยีงานเชื่อม มาก่อน ระหว่างทดลองสังเกต พฤติกรรมของผู้เรียนเพื่อหาข้อบกพร่องเกี่ยวกับการเข้าใช้งานโปรแกรม ลำดับขั้นตอนการศึกษาและ ระยะเวลาในการศึกษาทั้งหมด ซึ่งเป็นแนวทางในการแก้ไขและปรับปรุงบทเรียนคอมพิวเตอร์ช่วย สอนให้สมบูรณ์มากขึ้นในการทดลองครั้งต่อไป

2.ทดลองใช้ครั้งที่ 2 กับนักศึกษากลุ่มเล็ก จำนวน 12 คน โดยผู้วิจัยได้นำบทเรียน คอมพิวเตอร์ช่วยสอนที่ปรับปรุงแก้ไขแล้วจากการทดลองใช้ครั้งแรกใช้กับนักศึกษา ระดับ ประกาศนียบัตรวิชาชีพชั้นสูง ปีที่ 1 สาขาวิชาเทคนิคโลหะ ของวิทยาลัยเทคนิคอุบลราชธานีจ านวน 12 คน ในภาคเรียนที่ 2 ปีการศึกษา 2559 ซึ่งยังไมได้เรียนวิชาเทคโนโลยีการเชื่อม มาก่อน โดย แบ่งกลุ่มนักศึกษาออกเป็น 3 กลุ่ม กลุ่มละ 4 คน คือ กลุ่มเก่ง (เกรดเฉลี่ย 4 ภาคเรียน 3.0 ขึ้นไป) ึกล่มปานกลาง ( เกรดเฉลี่ย 2.0-3.0) และกล่มต่ำ ( เกรดเฉลี่ย 1.00-2.0) ระหว่างการทดลองผ้วิจัย สังเกตพฤติกรรมของนักศึกษา เมื่อนักศึกษาเรียนจบหน่วยการเรียนได้ปรับปรุงบทเรียนคอมพิวเตอร์ ช่วยสอนให้สมบูรณยิ่งขึ้น

3.4.2 สร้างแบบทอสอบวัดผลสัมฤทธิ์ทางการเรียน ผู้วิจัยได้สร้างแบบทดสอบวัดผลสัมฤทธิ์ ทางการเรียนแบบทดสอบ 4 ตัวเลือก โดยสร้างให้ตรงตามในแต่ละจุดประสงค์การเรียนรู้ ขั้นตอนการ สร้างแบบทดสอบวัดผลสัมฤทธิ์ทางการเรียนแสดงดังรูปภาพที่ 3.4

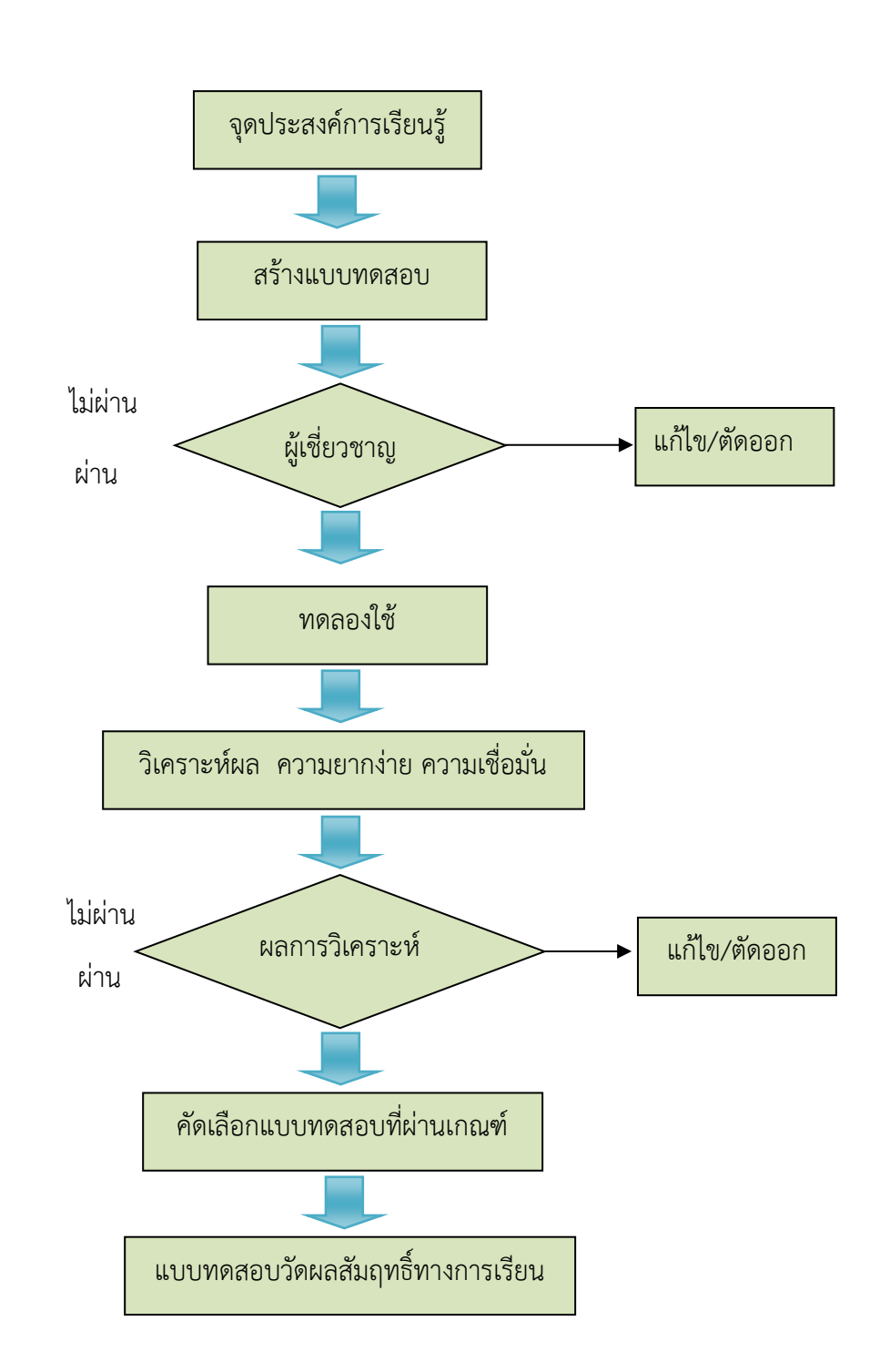

**รูปภาพที่ 3.4** ขั้นตอนการสร้างแบบทดสอบวัดผลสัมฤทธิ์ทางการเรียน

้สำหรับจำนวนข้อสอบนั้นออกเกินจำนวนที่ต้องการใช้จริง โดยไม่ต่ำกว่า 25% ของข้อสอบที่ ต้องการใช้จริง (บุญชม ,2546:60) เพื่อให้ครอบคลุมทุกจุดประสงค์การเรียนรู้ ผู้วิจัยออกข้อสอบ จ านวน 100 ข้อ ซึ่งต้องการใช้จริง 80 ข้อ

เมื่อสร้างแบบทดสอบเสร็จ ผู้วิจัยจึงนำแบบทดสอบไปให้ผู้เชี่ยวชาญพิจารณาเพื่อหาค่าดัชนี ความสอดคล้องระหว่างข้อสอบกับจุดประสงค์ ( IndexofConsistency : IOC)อีกครั้งหนึ่ง (ดู รายละเอียดในภาคผนวก ข หน้า 308-311 )โดยใช้เกณฑ์ต่อไปนี้ ( อนุวัติ, 2555:142)

ค่า IOC ตั้งแต่ 0.6- 1.0 ใช้ได้

ค่า IOC ต่ ากว่า 0.6 ปรับปรุงหรือตัดทิ้ง

หลังจากนั้นผู้วิจัยได้นำแบบทดสอบไปทดลองใช้กับนักศึกษาสาขาวิชาเทคนิคโลหะ ระดับ ประกาศนียบัตรวิชาชีพชั้นสูง ปีที่ 2 กลุ่ม 1 ของวิทยาลัยเทคนิคอุบลราชธานีเมื่อสิ้นสุดภาคเรียนที่ 2 ้ ปีการศึกษา 2559 จำนวน 21 คน ที่เคยเรียนผ่านวิชาเทคโนโลยีการเชื่อม มาแล้ว

ก่อนทำแบบทดสอบผู้วิจัยได้ทบทวนเนื้อหาบางส่วนที่สำคัญ แล้วจึงทำแบบทดสอบ เมื่อทำ เสร็จนำข้อสอบไปวิเคราะห์โดยใช้เทคนิค 50% (พรรณี, 2553:208) ดำเนินการตามขั้นตอน ดังนี้

้ขั้นที่ 1 นำกระดาษคำตอบของนักศึกษา จำนวน 18 คน มาเรียงจากคะแนนสูงไปหา คะแนนต่ำ

์ ขั้นที่ 2 นับกระดาษคำตอบคะแนนสูงสุดมาถึงกึ่งกลาง 18 แผ่น เป็นกลุ่มสูง และนับจาก ้คะแนนต่ำสุดลงมาถึงกึ่งกลาง 18แผ่น เป็นกลุ่มต่ำ

้ขั้นที่ 3 นำคะแนนมาวิเคราะห์หาค่ำความยากง่าย ค่าอำนาจจำแนก ค่าความเชื่อมั่นของ แบบทดสอบแล้วดำเนินการเลือกข้อสอบที่มีคุณภาพ จำนวน 70 ข้อ(ดูรายละเอียดในภาคผนวก ข ตารางที่ ก-26 หน้าที่ 156-161)

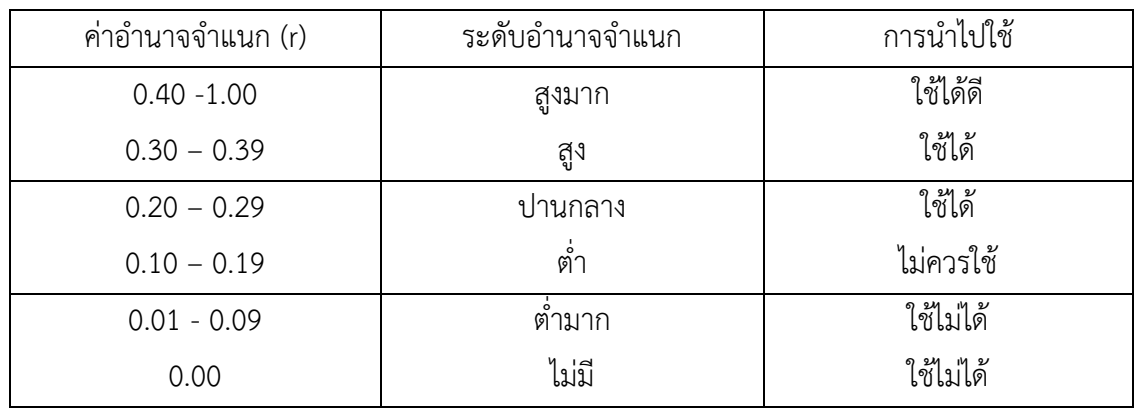

**ี ตารางที่ 3-2** ค่าแสดงอำนาจจำแนกข้อสอบ

้<br>ข้อสอบแบบ 4 ตัวเลือกที่ได้ ควรมีค่าอำนาจตั้งแต่ 0.30 ขึ้นไป (พรรณี, 2553:209)

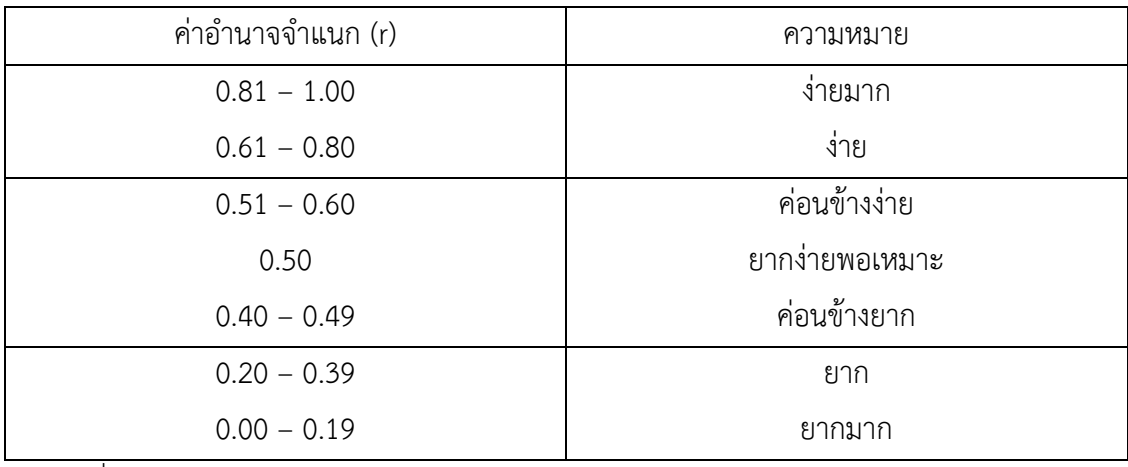

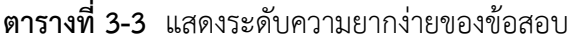

ข้อสอบที่ดีควรมีค่าความยากง่ายระหว่าง 0.20-0.80 ( พรรณี,2553:206-207 )

3.4.3 สร้างแบบสอบถามความคิดเห็นของผู้เชี่ยวชาญ ผู้วิจัยได้ดำเนินการสร้างแบบสอบถาม รายละเอียดดังต่อไปนี้

1. ศึกษาข้อมูลต่างๆ ได้แก่ การสร้างแบบสอบถาม รูปแบบของแบบสอบถาม วิธีการใช้งาน และหาข้อมูลอื่นๆ ที่เกี่ยวข้อง เพื่อกำหนดเป็นแนวทางในการสร้างแบบสอบถามวัดความคิดเห็นของ ผู้เชี่ยวชาญ

2. ท าการสร้างแบบสอบถามความคิดเห็นของผู้เชี่ยวชาญ โดยถามความคิดเห็นเกี่ยวกับ บทเรียนคอมพิวเตอร์ช่วยสอน 3 ด้าน ได้แก่ ด้านเนื้อหา ด้านคุณภาพสื่อ ด้านแบบฝึกหัด (ณัฐกร, 2554:158-161)

3. ปรับปรุงแก้ไขแบบสอบถามความคิดเห็นของผู้เชี่ยวชาญ หลังจากนั้นจึงได้แบบสอบถาม ฉบับสมบูรณ์เพื่อเตรียมเก็บข้อมูลต่อไป

แบบสอบถาม โดยกำหนดระดับความคิดเห็นเป็นมาตราส่วนประมาณค่า ในการให้น้ำหนัก คะแนนในระดับความคิดเห็น 5 ระดับ คือ

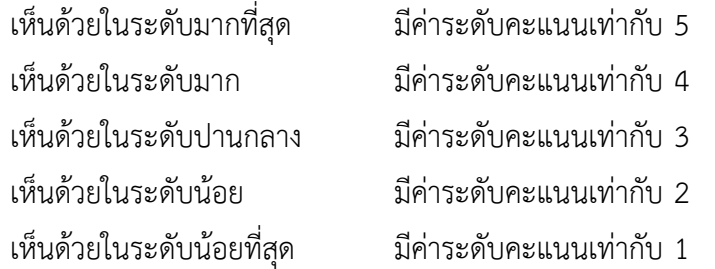

ในการวิเคราะห์ระดับคะแนนเฉลี่ยของข้อคำถามแต่ละข้อได้ใช้เกณฑ์กำหนดช่วงคะแนน เฉลี่ยไว้เพื่อในการแปลความหมาดังต่อไปนี้ (พิสณุ, 2553:127)

คะแนนเฉลี่ยระหว่าง 4.50 ถึง 5.00 หมายถึง มีความเหมาะสมในระดับมากที่สุด คะแนนเฉลี่ยระหว่าง 3.50 ถึง 4.49 หมายถึง มีความเหมาะสมในระดับมาก คะแนนเฉลี่ยระหว่าง 2.50 ถึง 3.49 หมายถึง มีความเหมาะสมในระดับปานกลาง คะแนนเฉลี่ยระหว่าง 1.50 ถึง 2.49 หมายถึง มีความเหมาะสมในระดับน้อย คะแนนเฉลี่ยระหว่าง 1.00 ถึง 1.49 หมายถึง มีความเหมาะสมในระดับน้อยที่สุด

3.4.4 สร้างแบบสอบถามความพึงพอใจของผู้เรียน ผู้วิจัยได้ดำเนินการสร้างแบบสอบถามดัง มีรายละเอียด ดังนี้

1. ศึกษาข้อมูลต่างๆ ได้แก่ การสร้างแบบสอบถาม รูปแบบของแบบสอบถาม วิธีการใช้งาน และหาข้อมูลอื่นๆ ที่เกี่ยวข้อง เพื่อกำหนดเป็นแนวทางในการสร้างแบบสอบถามวัดความคิดเห็นของ ผู้เชี่ยวชาญ แบบสอบถามความพึงพอใจ

2. ทำการสร้างแบบถามความพึงพอใจของผู้เรียน โดยความคิดเห็นของเกี่ยวกับบทเรียน คอมพิวเตอร์ช่วยสอน (ณัฐกร, 2553:162-163)

3. ปรับปรุงแก้ไขแบบสอบถามความคิดเห็นของผู้เชี่ยวชาญ หลังจากนั้นได้แบบสอบถาม ฉบับสมบูรณ์เพื่อเตรียมเก็บข้อมูลต่อไป

แบบสอบถาม โดยกำหนดระดับความคิดเห็นเป็นแบบมาตราส่วนประมาณค่า ในการให้ น้ าหนักคะแนนในระดับพึงพอใจเป็น 5 ระดับ คือ

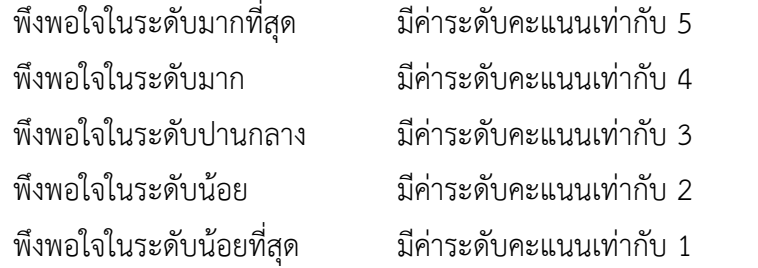

ในการวิเคราะห์ระดับคะแนนเฉลี่ย ของข้อคำถามแต่ละข้อได้ใช้เกณฑ์กำหนดช่วงคะแนน เฉลี่ยไว้เพื่อในกรแปลความหมายดังต่อไปนี้ (พิสณุ, 2549:127)

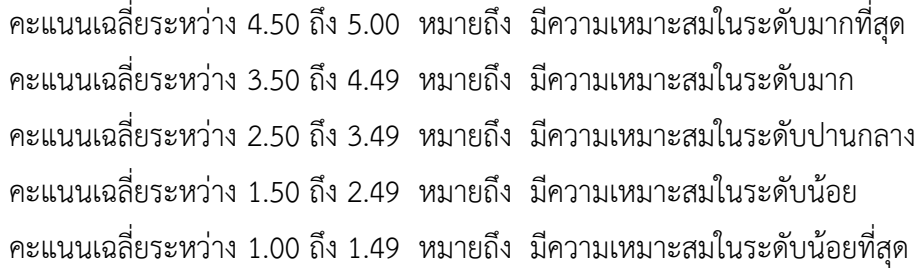

39

**3.5 การด าเนินการทดลองและเก็บรวบรวมข้อมูล**

ในการทดลองครั้งนี้ได้ทดลองกับกลุ่มตัวอย่างเป็นนักศึกษาระดับประกาศนียบัตรวิชาชีพ ชั้นสูง แผนกวิชาเทคนิคโลหะ ชั้นปีที่ 2 ภาคเรียนที่ 2 ปีการศึกษา 2560 ของวิทยาลัยเทคนิค ้อุบลราชธานี จำนวน 13 คน โดยมีรายละเอียด ดังนี้

3.5.1 ติดตั้งโปรแกรมบทเรียนคอมพิวเตอร์ช่วยสอน วิชาเทคโนโลยีการเชื่อม ที่สร้างขึ้นใน ห้องเรียนคอมพิวเตอร์ แผนกวิชาช่างเชื่อมโลหะ วิทยาลัยเทคนิคอุบลราชธานีและห้องเรียน คอมพิวเตอร์ แผนกวิชาช่างเชื่อมโลหะ วิทยาลัยเทคนิคอุบลราชธานีภาคเรียนที่ 2 ปีการศึกษา 2560 เพื่อให้เรียนด้วยบทเรียนคอมพิวเตอร์ช่วยสอนที่สร้างขึ้น โดยทำการชี้แจงถึงวัตถุประสงค์ของการ เรียนตลอดจนการใช้บทเรียน

3.5.2 ให้กลุ่มตัวอย่างทำแบบทดสอบก่อนบทเรียน (Pretest) ทุกหน่วยการเรียน เพื่อนำผล คะแนนที่ได้ไปเปรียบเทียบกับผลสัมฤทธิ์หลังเรียน

3.5.3 ให้กลุ่มตัวอย่างได้เรียนบทเรียนคอมพิวเตอร์ช่วยสอน วิชาเทคโนโลยีการเชื่อม ที่สร้าง ่ ขึ้นภายใต้การควบคุมของครูผู้สอน วิชาเทคโนโลยีการเชื่อม ระหว่างเรียนนักศึกษาทำแบบฝึกหัดใน แต่ละหน่วยการเรียน ครูผู้สอนบันทึกผลการทำแบบฝึกหัด

3.5.4 เมื่อกลุ่มตัวอย่างได้เรียนจบทุกหน่วยการเรียนแล้ว ให้กลุ่มตัวอย่าง ประเมินความพึง พอใจของบทเรียนคอมพิวเตอร์ช่วยสอน

3.5.6 บันทึกคะแนนของผู้เรียนที่ได้จากการทำแบบทดสอบหลังเรียน เพื่อนำข้อมูลที่ได้ไป วิเคราะห์หาประสิทธิภาพของบทเรียน เพื่อทดสอบสมมติฐานในข้อที่ 1 โดยใช้ระดับคะแนนที่ได้จาก กลุ่มตัวอย่างซึ่งเป็นคะแนนเฉลี่ยของแบบฝึกหัดและแบบทดสอบวัดผลสัมฤทธิ์ทางการเรียน ตามสูตร  $F1/F2$ 

3.5.7 นำผลคะแนนจากการทดสอบก่อนเรียน (Pretest) มาเปรียบเทียบกับคะแนนจากการ ทดสอบหลังเรียน (Posttest) โดยใช้สูตรt-test เพื่อทำการทดสอบสมมติฐานในข้อที่ 2

3.5.8 รวบรวมแบบสอบถามความพึงพอใจของนักศึกษานำมาหาค่าเฉลี่ย ( $\overline{\boldsymbol{x}}$ )

### **3.6 การวิเคราะห์ข้อมูล**

ในการศึกษาวิจัยครั้งนี้เพื่อสร้างและหาประสิทธิภาพของบทเรียนคอมพิวเตอร์ช่วยสอน วิชา เทคโนโลยีการเชื่อม ผู้วิจัยได้ดำเนินการวิเคราะห์ข้อมูลในเชิงสถิติ ดังนี้

3.6.1 การวิเคราะห์ข้อมูลและการสรุปผลขั้นตอนการสร้างเอกสารประกอบการสอน เป็นการวิเคราะห์ข้อมูลและการสรุปผลความคิดเห็นของผู้เชี่ยวชาญโดยใช้ค่าร้อยละ ค่าเฉลี่ยและค่า ส่วนเบี่ยงเบนมาตรฐานดังนี้

$$
(1) \n\quad \n n1500az
$$

$$
P = \frac{f}{N} \times 100
$$

- เมื่อ P = ค่าร้อยละ F = ความถี่ที่ต้องการหาค่าแปลงให้เป็นร้อยละ N = จ านวนความถี่ทั้งหมด
- (2) ค่าเฉลี่ย

$$
\overline{X} = \frac{\sum x}{N}
$$

เมื่อ 
$$
\overline{X}
$$
 = ค่าเลลี่ยของ虽แบบ  
 $\Sigma x$  = ƙลรวมของคอมเนนทั้งหมายในกลุ่ม  
N = จำนวนจะแบบในกลุ่ม

(3) ค่าส่วนเบี่ยงเบนมาตรฐาน

$$
S.D = \sqrt{\frac{N\Sigma x^2 - (\Sigma x)^2}{N (N-1)}}
$$

เมื่อ S.D = ส่วนเบี่ยงเบนมาตรฐานของคะแนน  $\rm \Sigma x^2$  = ผลรวมของคะแนนแต่ละตัว ยกกำลังสอง  $\left(\mathbf{\Sigma}\mathsf{X}\right)^{2}$  = ผลรวมของคะแนนทั้งหมด ยกกำลังสอง N = จ านวนนักเรียน

42

3.6.2 การวิเคราะห์ข้อมูลและการสรุปผลการหาประสิทธิภาพการจัดการเรียนการสอน โดยใช้เอกสารประกอบการสอน (  $\mathsf{E}_1$  และ  $\mathsf{E}_2$  ) )

$$
E_{1} = \left[\frac{\sum x/N}{A}\right] \times 100
$$
\n
$$
E_{1} = \text{Neuuuaa}^{\frac{1}{2}}\hat{e}^{\frac{1}{2}}\hat{e}^{\frac{1}{2}}\hat{e}^{\frac{1}{2}}\hat{e}^{\frac{1}{2}}\hat{e}^{\frac{1}{2}}\hat{e}^{\frac{1}{2}}\hat{e}^{\frac{1}{2}}\hat{e}^{\frac{1}{2}}\hat{e}^{\frac{1}{2}}\hat{e}^{\frac{1}{2}}\hat{e}^{\frac{1}{2}}\hat{e}^{\frac{1}{2}}\hat{e}^{\frac{1}{2}}\hat{e}^{\frac{1}{2}}
$$
\n
$$
N = \text{Neuuu531}\hat{n}\hat{e}^{\frac{1}{2}}\hat{e}^{\frac{1}{2}}\hat{e}^{\frac{1}{2}}\hat{e}^{\frac{1}{2}}\hat{e}^{\frac{1}{2}}\hat{e}^{\frac{1}{2}}\hat{e}^{\frac{1}{2}}
$$
\n
$$
E_{2} = \left[\frac{\sum F/N}{A}\right] \times 100
$$

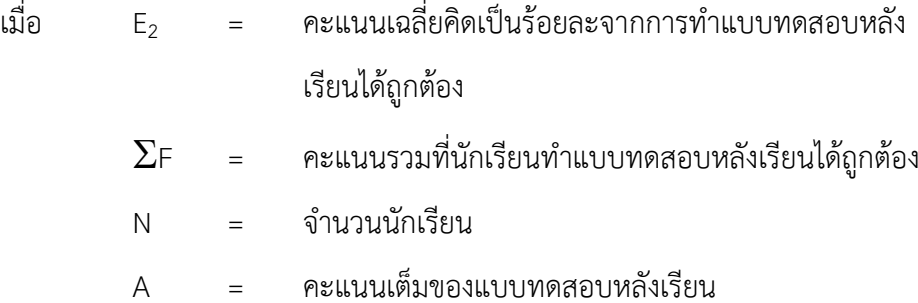

วิเคราะห์ความแปรปรวนของคะแนน โดยใช้สูตร ( ล้วน, 2531 : 62 )

$$
S^{2} = \frac{N\Sigma x^{2} - (\Sigma x)^{2}}{N (N-1)}
$$

เมื่อ 
$$
S^2
$$
 = ค่าความแปรปรวน  
 $X$  = คะแบบ

$$
\Sigma \times = \text{865311003981811}
$$
  

$$
N = \text{8}^2 \text{88111}
$$

้วิเคราะห์ข้อสอบเป็นรายข้อ และคำนวณความเที่ยงตรงของแบบทดสอบ จาก

ผลสัมฤทธิ์หลังการเรียนของนักเรียน ดังนี้

คำนวณค่าระดับความยาก ( Level of Difficulty ) และค่าอำนาจการจำแนก (Power of Discrimination) ของแต่ละข้อ โดยใช้สูตร ( สุราษฎร์ , 2530 : 81 )

$$
V = \frac{RU + RL}{N}
$$
  

$$
V = \frac{(RU - RL)}{N/2}
$$

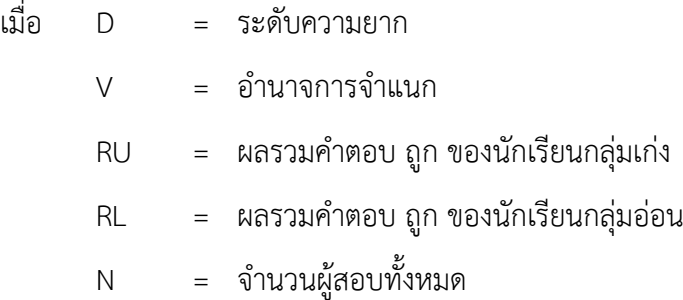

ค านวณค่าความเชื่อมั่น (Reliability) โดยใช้สูตรของคูเตอร์ริชาร์ดสัน (KR-20) ( ล้วน, 2531 : 168 )

 $R_{tt}$  = [n/(n-1)][  $(1-(\sum pq/s^2))$ เมื่อ  $R_{tt}$  = ค่าความเที่ยงของแบบทดสอบ n = จ านวนข้อสอบในแบบทดสอบ p = สัดส่วนของผู้ตอบถูก q = สัดส่วนของผู้ที่ตอบผิดมีค่าเท่ากับ 1-P  $\Sigma$  p.q = ผลรวมความแปรปรวนของข้อสอบแต่ละข้อ

$$
\text{S}^2 \quad = \quad \text{ความ}\text{uv}131311003998\text{u}11137311\text{N} \text{30}\text{U}
$$

3.6.3 การวิเคราะห์ข้อมูลและการสรุปผลขั้นตอนการหาความก้าวหน้าในการจัดการ เรียนการสอนโดยใช้เอกสารประกอบการสอนวิชางานเชื่อมอาร์กโลหะแก๊สคลุม 1 รหัสวิชา 2103- 2006 (T1/T2) การหาคะแนนทีเฉลี่ย (Average T score) ของผลสัมฤทธิ์ทางการเรียนก่อนเรียนและ หลังเรียน และผลสัมฤทธิ์ทางการเรียนปลายภาคเรียน/ปลายปีการศึกษาที่แล้วและปีการศึกษา ปัจจุบัน ให้แปลงคะแนนที่ได้จากการทดสอบเป็นคะแนนทีเฉลี่ย (T score) ที่เป็นคะแนนก่อนเรียน และหลังเรียนหรือคะแนนของผู้เรียนปลายภาคเรียน/ปลายปีการศึกษาที่แล้วและปลายภาคเรียน/ ปลายปีการศึกษาปัจจุบัน วิธีการแปลงคะแนนให้เป็นคะแนนทีเฉลี่ย (Average T score) ดำเนินการ ดังนี้

1) ให้นำคะแนนก่อนเรียนและคะแนนหลังเรียนของนักเรียนทุกคนมาเรียงต่อกันให้เป็น คะแนนชุดเดียวกัน (คะแนนเต็มก่อนเรียนและหลังเรียน อาจไม่เท่ากันก็ได้) แล้วนำคะแนนมาบวกกัน หาผลรวม

2) ให้นำคะแนนผลรวมจากข้อ 1) มาคำนวณหาค่าเฉลี่ย ( $\overline{\mathrm{X}}$ ) โดยหารด้วยจำนวน ้ นักเรียนทั้งหมด (จำนวนนักเรียนก่อนเรียนและจำนวนนักเรียนหลังเรียนรวมกัน) โดยใช้สูตร

$$
\overline{\mathbf{X}} = \text{sum\text{max}_{\mathbf{X}}\mathbf{X} = \mathbf{X} \mathbf{X} \
$$

(กรณีที่ไม่มีคะแนนก่อนเรียนหรือหลังเรียนอย่างใดอย่างหนึ่งหรือทั้ง 2 อย่าง ไม่ต้อง บำบาคำบาก)

3) ให้นำคะแนนจากข้อ 1) มาคำนวณหาค่าส่วนเบี่ยงเบนมาตรฐาน (S.D.)โดยใช้สูตร

$$
SD = \sqrt{\frac{N\Sigma x^2 - (\Sigma x)^2}{N (N-1)}}
$$

เมื่อ S.D = ส่วนเบี่ยงเบนมาตรฐานของคะแนน  $\Sigma\times^2$ = ผลรวมของคะแนนแต่ละตัว ยกกำลังสอง

$$
(\Sigma \times)^2 = \text{86731100392} \text{884141} \times \text{8811}
$$

4) ให้คำนวณหาค่าความแตกต่างของคะแนนชุดคะแนนก่อนเรียนและชุดคะแนนหลัง เรียน เพื่อหาค่าร้อยละของคะแนนทีหลังเรียนสูงกว่าคะแนนทีก่อนเรียนหรือระหว่างการทดสอบ 2 ครั้ง โดยใช้สูตรหาความแตกต่างของคะแนนเฉลี่ยหลังเรียนและคะแนนเฉลี่ยก่อนเรียน โดยใช้สูตร

t = 
$$
\frac{\sum D}{\sqrt{\frac{N \sum D^2 - (\sum D)^2}{N - 1}}}
$$

เมื่อ t คือ ค่าความแตกต่างทางสถิติ  $\Sigma$ D คือ ผลรวมของผลต่างคะแนนก่อนเรียนและหลังเรียน  $\sum \nolimits^2$  คือ ผลรวมของผลต่างยกกำลังสองคะแนนก่อนเรียนและหลังเรียน N คือ จำนวนประชากร

3.6.4 การวิเคราะห์ข้อมูลและการสรุปผลขั้นตอนการศึกษาความพึงพอใจของผู้เรียนที่ เรียนโดยใช้เอกสารประกอบการสอนวิชางานเชื่อมอาร์กโลหะแก๊สคลุม 1 รหัสวิชา 2103-2006 เป็น การวิเคราะห์ข้อมูลและการสรุปผลความคิดเห็นของผู้เรียนโดยใช้ค่าร้อยละ ค่าเฉลี่ย และค่าส่วน เบี่ยงเบนมาตรฐาน ดังนี้

1) ค่าร้อยละ  
\n
$$
P = \frac{f}{N} \times 100
$$
  
\nเมื่อ 
$$
P = \hat{p}_1 \hat{p}_2 \hat{p}_3 \hat{p}_4
$$
  
\n
$$
F = \hat{p}_1 \hat{p}_2 \hat{p}_3 \hat{p}_5 \hat{p}_5 \hat{p}_7 \hat{p}_8
$$
  
\n
$$
N = \hat{p}_1 \hat{p}_2 \hat{p}_3 \hat{p}_5 \hat{p}_7 \hat{p}_8
$$

2) ค่าเฉลี่ย

$$
\overline{X} = \underline{\Sigma} \times \underline{\overline{N}}
$$
\nเมื่อ 
$$
\overline{X} = \text{ n'14} \text{ a} \text{ s} \text{ b} \text{ m}
$$
\n
$$
\Sigma \times = \text{ n} \text{ a} \text{ s} \text{ m} \text{ s} \text{ m} \text{ m} \text{ s} \text{ m}
$$
\n
$$
\text{N} = \text{ s} \text{ m} \text{ m} \text{ s} \text{ m}
$$

3) ค่าส่วนเบี่ยงเบนมาตรฐาน

4)

S.D = 
$$
\sqrt{\frac{N\Sigma x^2 - (\Sigma x)^2}{N (N-1)}}
$$

เมื่อ S.D = ส่วนเขี่ยงเบนมาตรฐานของตะแบบ  

$$
\Sigma x^2 = \text{ kāรวมของคมนนแต่ละตัว ยกกำลังสอง  

$$
(\Sigma x)^2 = \text{kāรวมของคอมนนทั้งหมาย ยกกำลังสอง  
N = จำนวนนักเรียน
$$
$$

3.6.5 การหาค่าความเที่ยงตรงเชิงเนื้อหาจากผู้เชี่ยวชาญ (พวงรัตน์, 2540:129) โดยใช้ สูตร ดังนี้

$$
IOC = \frac{\sum R}{N}
$$

เมื่อ IOC คือ ดัชนีความสอดคล้องระหว่างข้อสอบกับจุดประสงค์ ΣR คือ ผลรวมคะแนนความคิดเห็นของผู้เชี่ยวชาญด้านเนื้อหา ทั้งหมด N คือ จ านวนผู้เชี่ยวชาญด้านเนื้อหาวิชา